# 1 **Structures** Chapter 11

#### structs

- Arrays are useful for storing a collection of data elements of the **same** data type
- What about storing a collection of data elements of **different** data types?
- Related information can be placed in a *structure*, which has a general format as follows:
- **struct StructName**
	- **// variable declarations**
- **};**

**{** 

## struct Definition

• structs store a collection of data elements of *different* data types

2

- For example, what if we wanted to keep the following information on a particular employee:
	- o employee id
	- o SS#
	- o last name
	- o salary
	- o citizen
- The elements have different data types, so we can't conveniently use an array. Instead we will use a struct

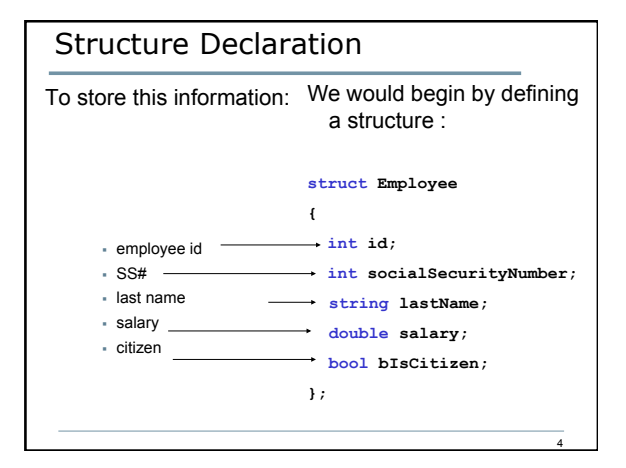

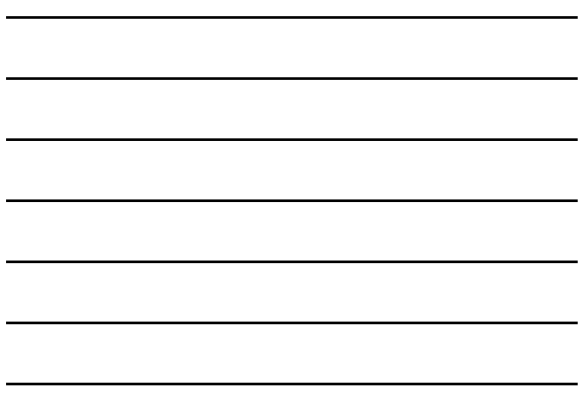

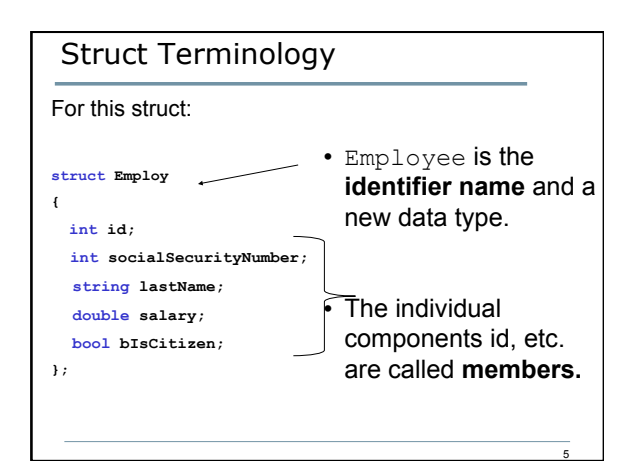

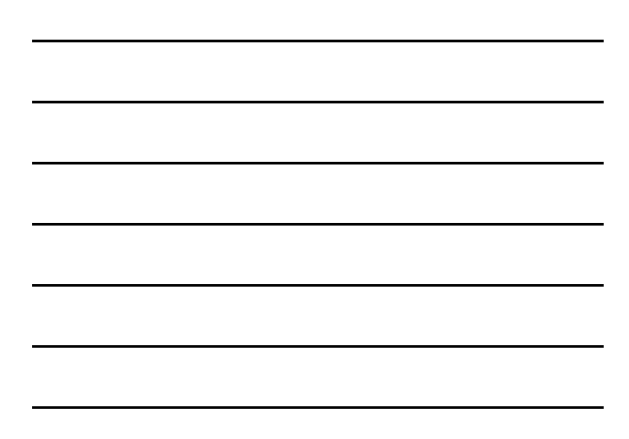

#### Notes on **structs**

- A semicolon is required after the closing brace of the **struct** declaration
- The **struct** declaration does not create a variable
- It just tells the compiler what that **struct** is made of
- The **struct** declaration is usually placed above the main

#### Variable Declaration

• As with all data types, in order to use our new data type **Employee** we must *allocate* storage space by *declaring* variables of this data type:

 **Employee sEngineer, sTech;** 

• This will allocate space for two variables called **sEngineer** and **sTech**, each containing the previously described members **id**, **socialSecurityNumber**, etc. Each of these variables is a separate instance of **Employee**

7

8

9

#### Dot Operator

- To access a struct member, we use the *dot operator* (period between struct variable name and member name).
- In the variable **sEngineer** of data type **Employee** we can make the assignments:
	- **sEngineer.id = 12345;**
	- **sEngineer.socialSecurityNumber = 534334343;**
	- **sEngineer.lastName = "Doe";**
	- **sEngineer.salary = 45443.34;**
	- **sEngineer.bIsCitizen = true;**

## Notes on Structures

• You cannot output the entire contents of a struct variable by simply using its name

```
o cout << sEngineer; // ERROR!
```
• Similarly, you cannot compare two struct variables by using their name

o **if(sEngineer == sTech) // ERROR!**

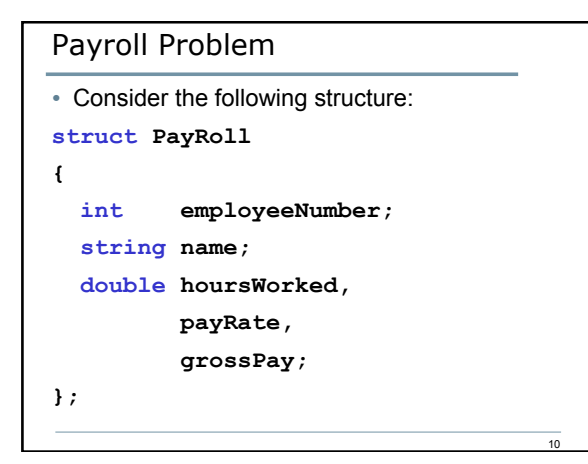

## Payroll Problem

• Declare a **PayRoll** variable **sDeptHead** and assign the **employeeNumber**, **name**, and **payRate** with the values **123**, **Joe Smith**, and **10.00**.

#### Passing structs to Functions

- structs can be passed to functions by reference or value in the same manner that other data types have been passed
- Generally, passing structs by reference is preferred since passing by value requires a local copy of the struct to be created within the function's variables

 $\overline{12}$ 

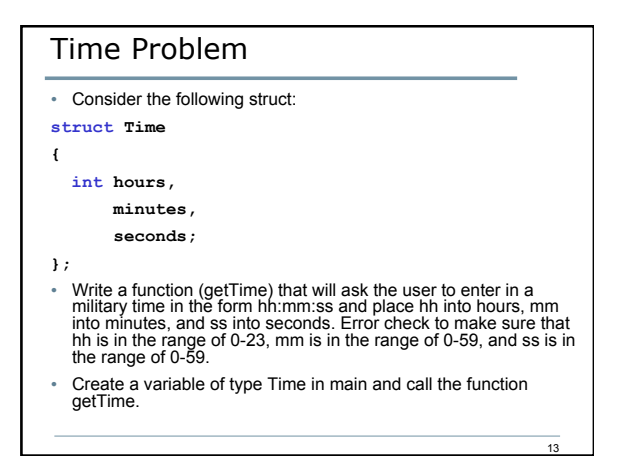

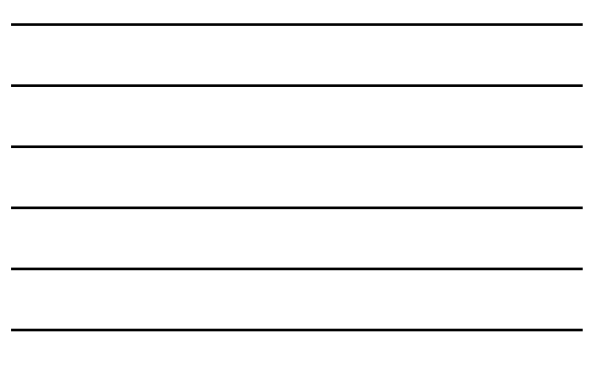

#### Displaying/Comparing structs

```
14 
• Which of the following C++ statements are legal 
given variables sTime1 and sTime2 of type Time 
exist?
a)cout << sTime1 << sTime2; 
b)if(sTime1 == sTime2) 
     { 
        cout << "times are equal"; 
     } 
c)cout << sTime1.hours; 
d)cin >> sTime1; 
e)cin >> sTime1.hours;
```
## Initializing structs

- Use an initializer list
	- o **Employee sManager(12345, 534334356, 1, 76899, true);**
- You can also initialize only some of the members in a struct:
	- o **Employee sManager(12345, 534334356, 1);**

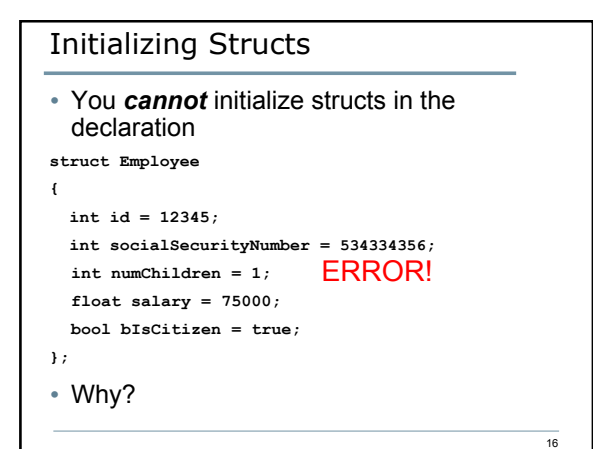

## Arrays of structs • It is possible to declare an array of structs. • Assume the following structure exists: struct BookInfo { string title; string author; string publisher; double price; }; • You define an array of BookInfo as follows: BookInfo bookList[20];

## Arrays of structs

- To access a specific member in the array, you would use the index of the array and the dot operator.
- For example:

bookList[0].title = "Jane Eyre";

bookList[2].author = "John Grisham";

CS250 Introduction to Computer Science II

18

## Program

- A datafile called athletes.txt exists which contains an unknown amount of information where each line of the file contains an id, age, and weight of a specific athlete. The last line contains the sentinals 9999 0 0
- The program will contain two functions:
	- <sup>o</sup> **void readAthleteData** This function reads in up to 100 lines of data into an array of structs and returns the number of athletes in the datafile.
	- <sup>o</sup> **int whatAge** This function returns the age of the athlete with a given idNumber.
- Declare a struct for the athlete's data
- Create an array of structs to hold all athlete's data
- Write each function described above

CS250 Introduction to Computer Science II